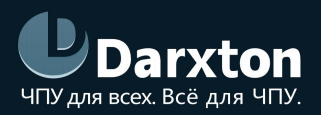

# СЕРИЯ R60-IR

### ДРАЙВЕРЫ ШАГОВЫХ ДВИГАТЕЛЕЙ

### РУКОВОДСТВО ПО ЭКСПЛУАТАЦИИ

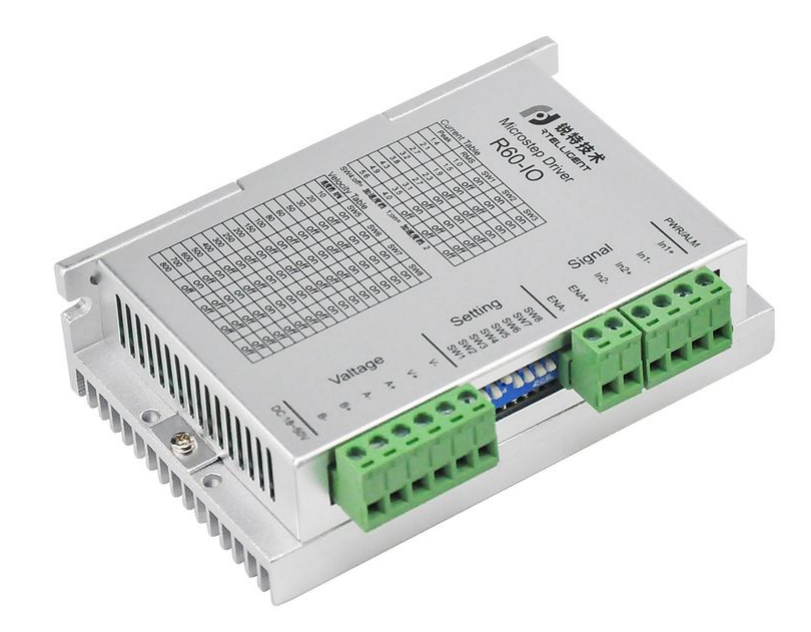

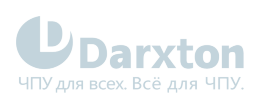

# СОДЕРЖАНИЕ

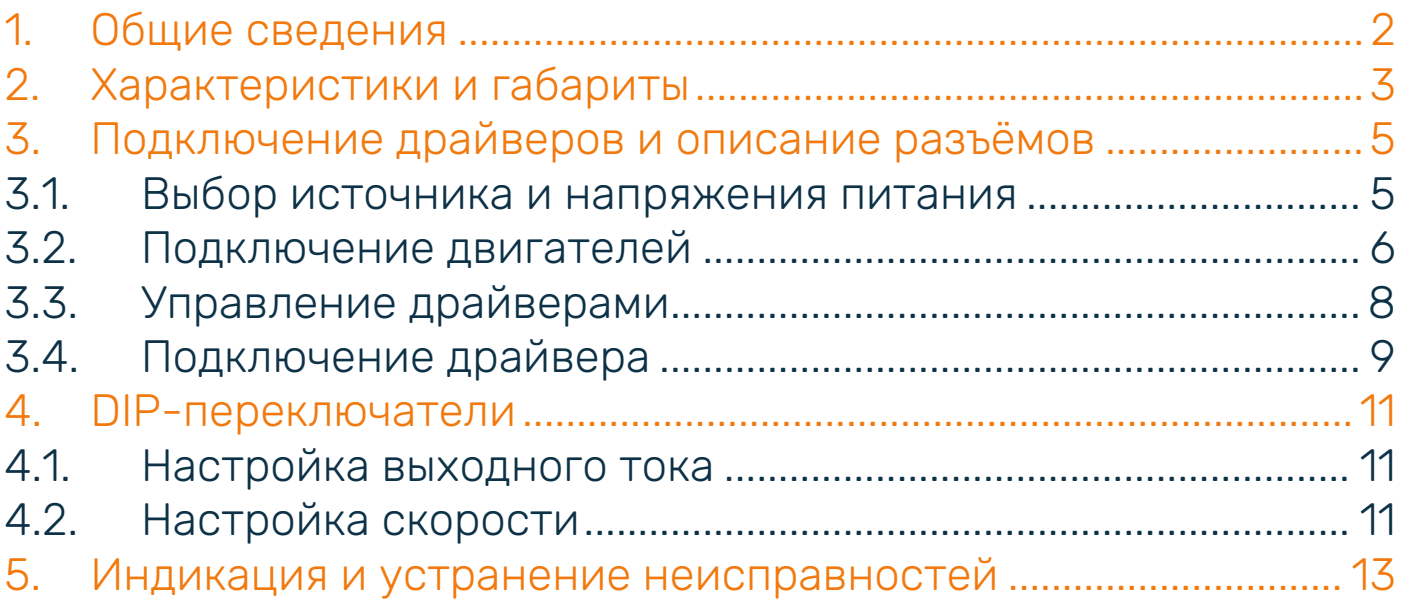

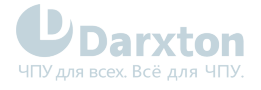

# <span id="page-2-0"></span>1.Общие сведения

Шаговые драйверы серии R60-IR работают на основе 32-битного сигнального процессора с применением современных алгоритмов управления током и технологией микрошага, имеют низкий уровень шума, низкую вибрация, низкий нагрев, обеспечивают высокую скорость вращения и высокий выходной крутящий момент.

Выбор рабочего тока и скорости осуществляется с помощью DIP-переключателей, доступны 16 вариантов скорости, 2 варианта ускорения и 8 вариантов тока.

Имеются встроенные защиты от превышенного, заниженного напряжений и перегрузки по току. Входы и выходы оптически изолированы.

В зависимости от модели, драйверы ШД серии R60 выполняют различные функции. Драйвер ШД R60-IR позволяет регулировать потенциометром скорость вращения двигателя.

#### Функциональные особенности драйверов серии R60

- Автоматический расчёт точки резонанса и подавление вибраций;
- Автоматическое определение параметров двигателя при инициализации драйвера, оптимизация для эффективного управления;
- Автоматическое снижение тока вдвое после остановки двигателя.

#### Состав комплекта

1. Драйвер шагового двигателя серии R60 - 1 шт.

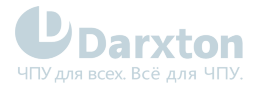

# <span id="page-3-0"></span>2.Характеристики и габариты

#### Табл. 1. Технические характеристики

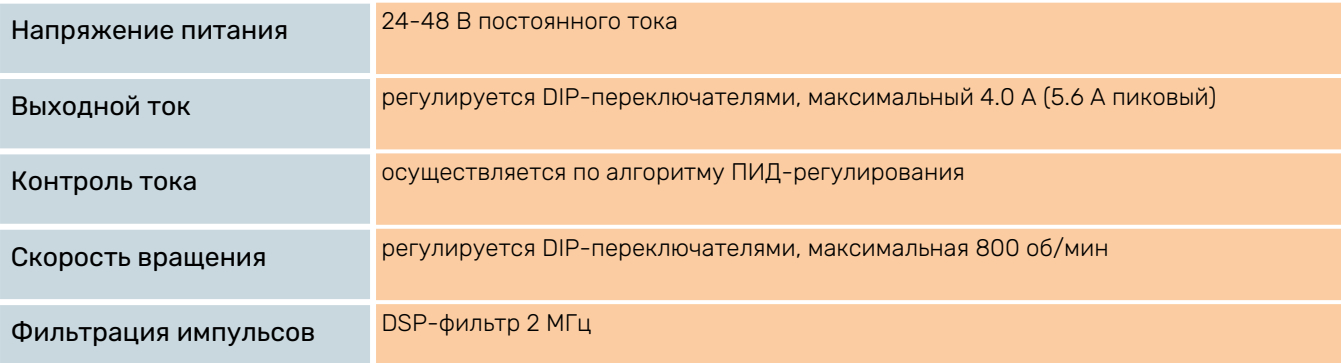

#### Табл. 2. Эксплуатационные характеристики

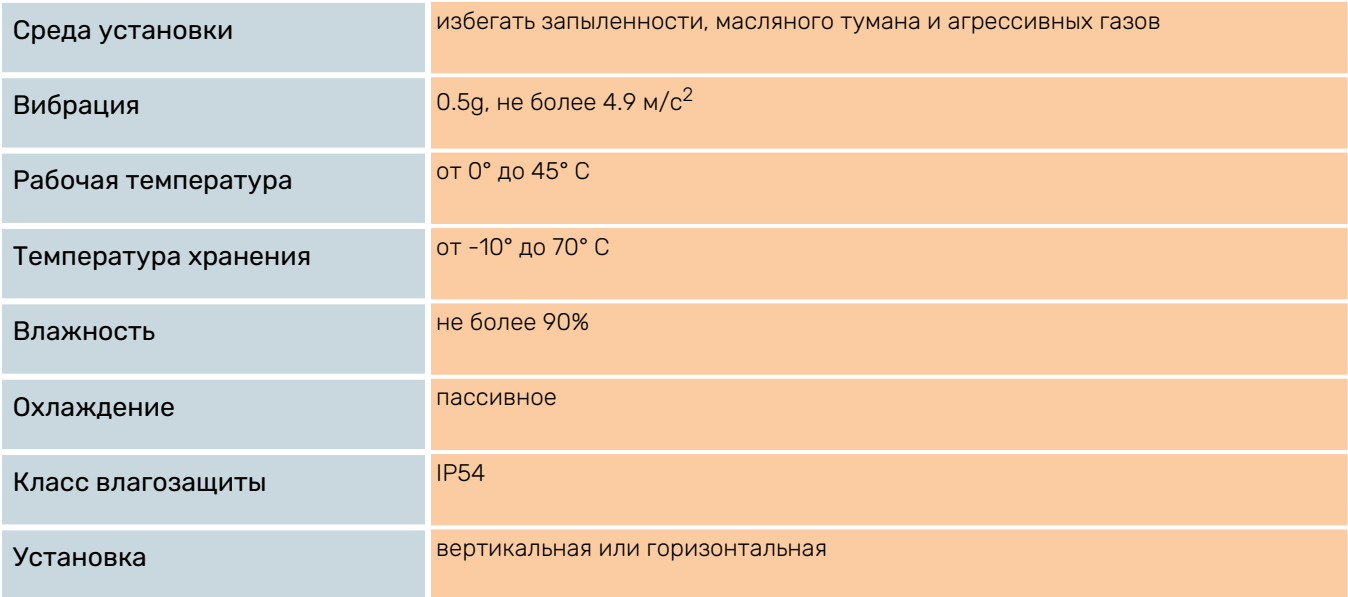

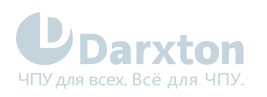

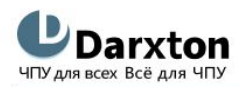

www.darxton.ru

### Драйверы ШД серии R60

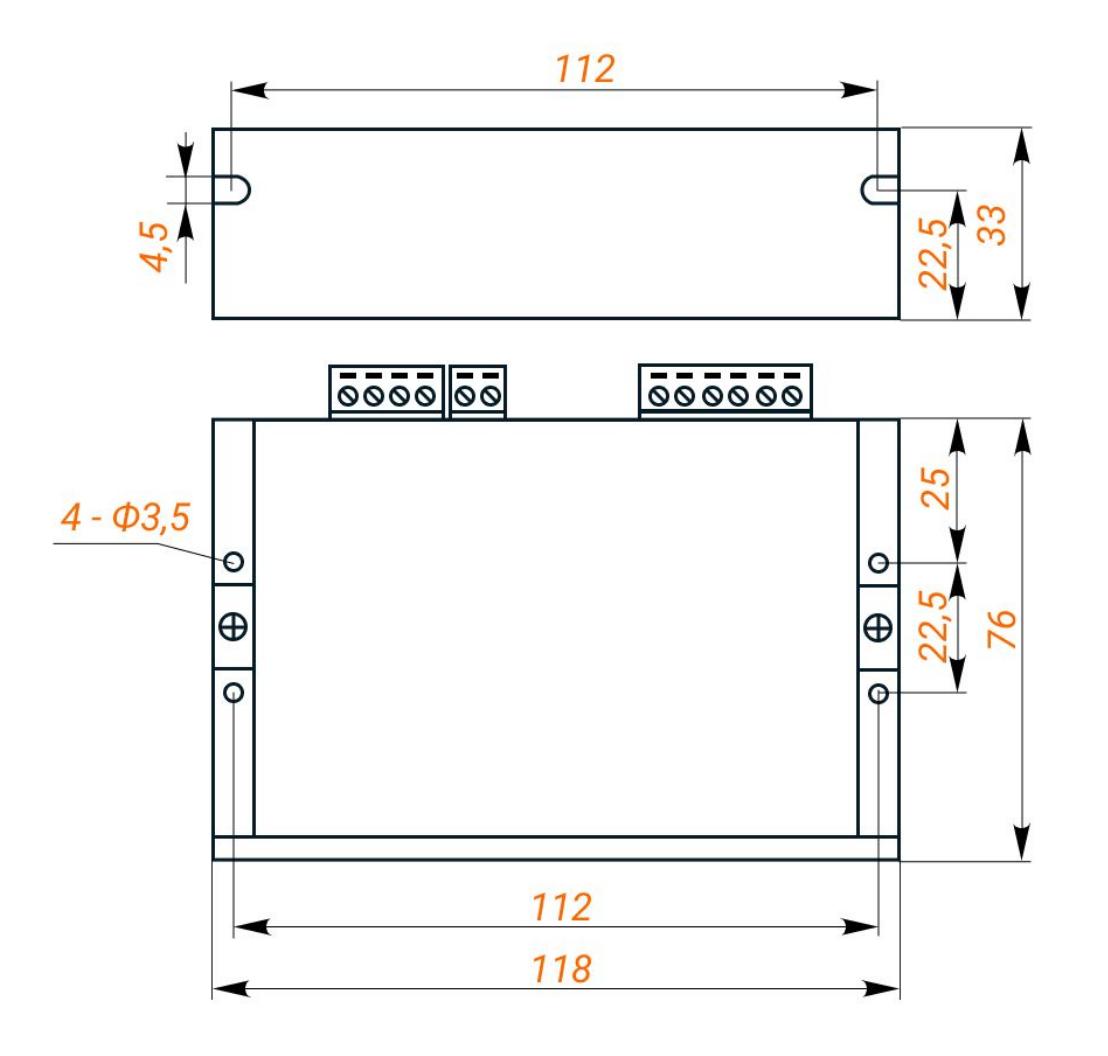

Рис. 1. Габаритные размеры драйверов серии R60

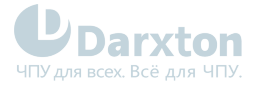

# <span id="page-5-0"></span>3.Подключение драйверов и описание разъёмов

#### **Правила подключения**

Драйвер устанавливается вертикально или горизонтально. Если в шкафу управления установлено несколько драйверов, нужно оставить достаточно места для отвода тепла. При необходимости можно установить охлаждающие вентиляторы.

#### Табл. 3. Описание портов и назначение пинов

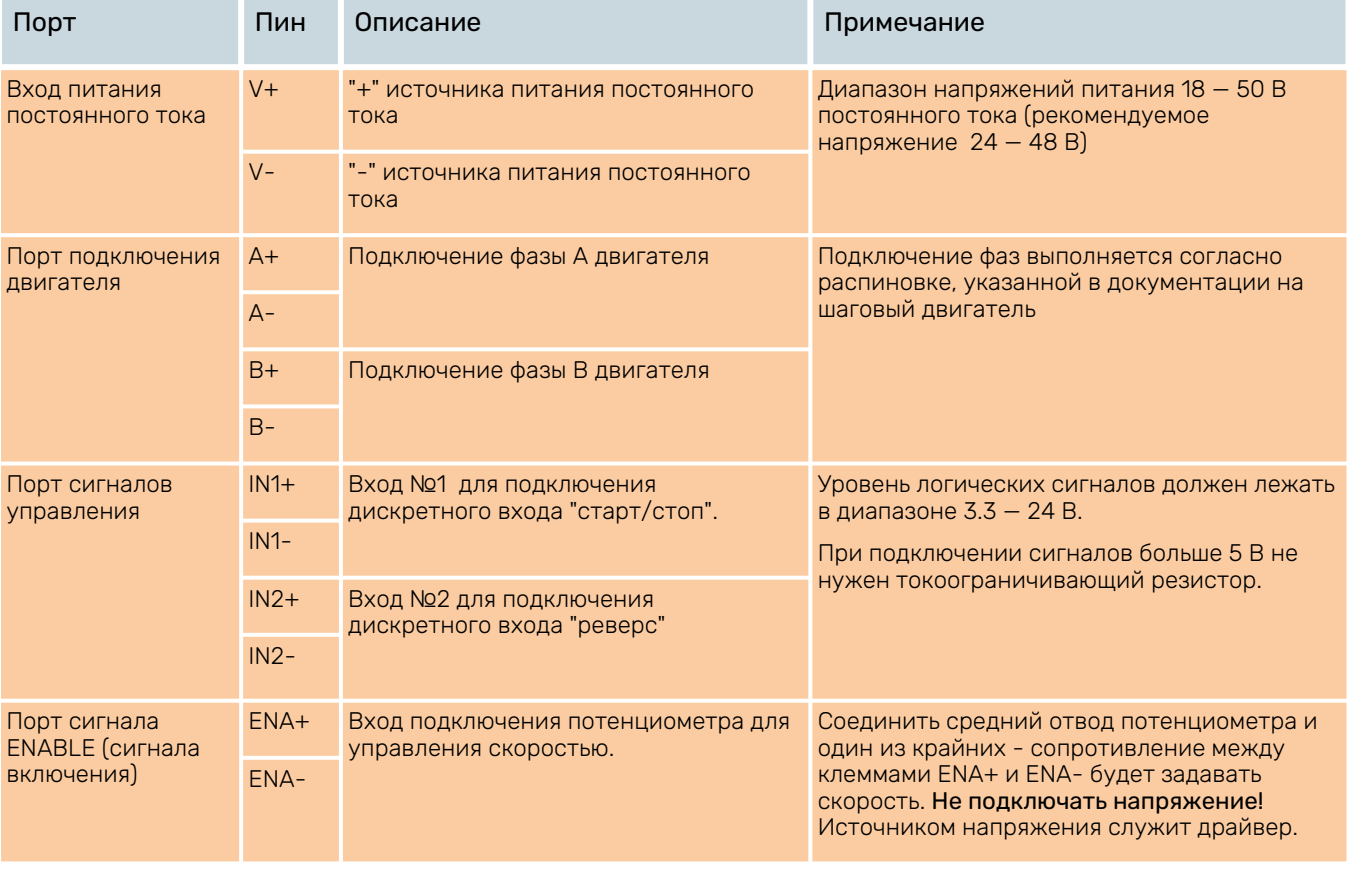

### <span id="page-5-1"></span>3.1. Выбор источника и напряжения питания

От источника питания зависят параметры шагового двигателя. Напряжение питания определяет скорость, а ток от источника питания - момент.

В качестве источников питания используются как импульсные, так и линейные. Линейные (нерегулируемые) источники предпочтительнее, так как они устойчивее к выбросам тока. В случае использования импульсных (регулируемых) источников питания, рекомендуется выбирать источник с запасом по току (например, при потреблении приводом 3 А подключать блок питания на 4 А).

Драйверы серии R60 работают при напряжении питания 18 — 50 В постоянного тока с учетом колебаний напряжения и эффекта обратной ЭДС обмоток двигателя в процессе замедления вращения вала. Рекомендуемое напряжение питания 24 — 48 В. Повышение напряжения питания может увеличить крутящий момент двигателя на высокой частоте вращения, позволяя

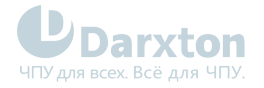

избежать потери шагов. В то же время высокое напряжения может вызвать повышение вибрации двигателя, срабатывание защиты от превышения напряжения и даже повреждение драйвера. Поэтому рекомендуется обеспечить напряжение, достаточное для предполагаемых условий работы.

# <span id="page-6-0"></span>3.2. Подключение двигателей

Драйверы серии R60 могут управлять 2-х фазными и 4-х фазными биполярными гибридными шаговыми двигателями с 4, 6 или 8 выводами.

Для определения пикового значения при настройке выходного тока следует умножить заданный ток фазы на коэффициент 1.4

#### 3.2.1. Подключение двигателей с 4 выводами

Двигатели с 4 выводами просты в подключении, но наименее гибки по функционалу.

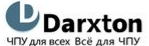

www.darxton.ru

Схема подключения двигателя с 4 выводами

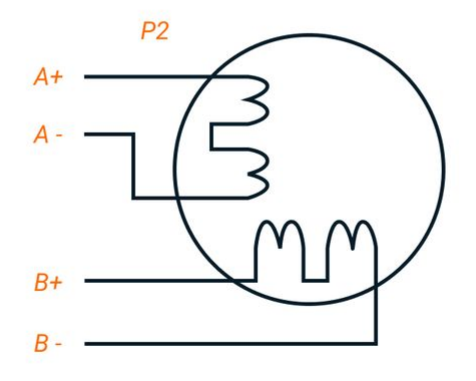

#### 3.2.2. Подключение двигателей с 6 выводами

Двигатели с 6 выводами имеют две конфигурации:

- Конфигурация половины обмотки (катушки) для работы на высокой скорости.
- Конфигурация полной обмотки (катушки) для работы с большим моментом на валу.

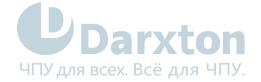

#### **U** Darxton

www.darxton.ru

Подключение двигателя с 6 выводами (половина обмотки, высокая скорость)

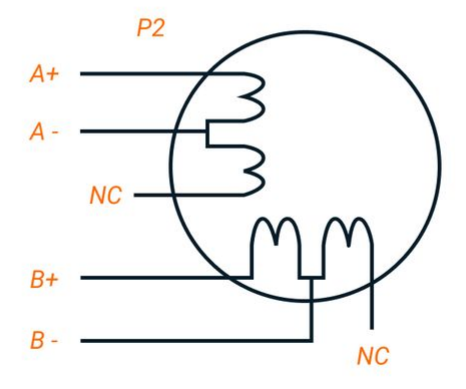

#### **U** Darxton

www.darxton.ru

Подключение двигателя с 6 выводами (полная обмотка, высокий момент)

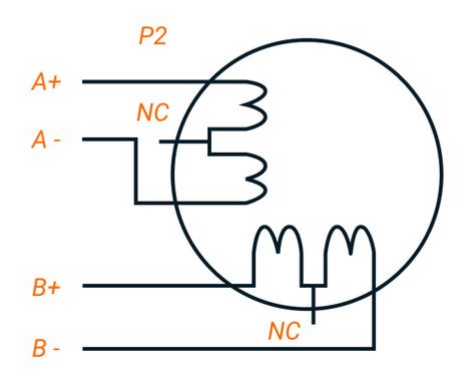

#### 3.2.3. Подключение двигателей с 8 выводами

Двигатели с 8 выводами обладают наибольшей гибкостью при проектировании системы.

Могут подключатся последовательно и параллельно:

- Последовательное включение используется для достижения высокого момента на низких скоростях.
- Параллельное включение используется для достижения высокого момента на высоких скоростях.

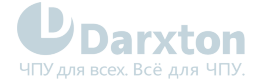

#### UDarxton

www.darxton.ru

#### Схема последовательного подключения двигателя с 8 выводами

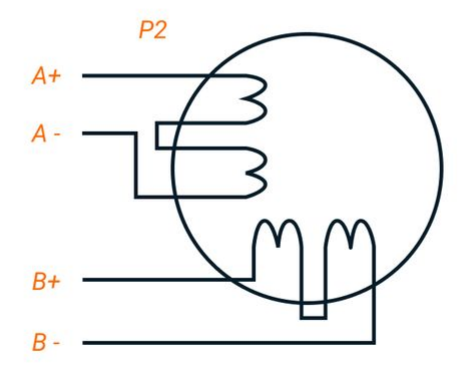

#### UDarxton

www.darxton.ru

Схема параллельного подключения двигателя с 8 выводами

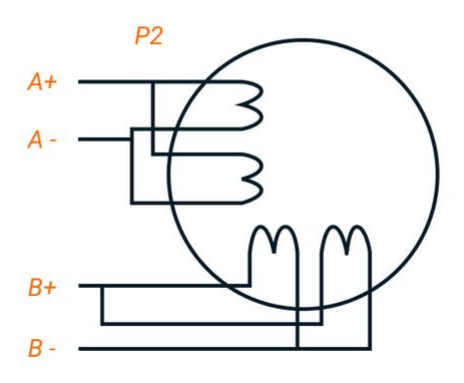

Во избежание перегрева: A

- При последовательном соединении ток работы двигателя не должен превышать 70% от номинального.
- При наибольшем крутящем моменте выходной ток драйвера не должен превышать ток шагового двигателя более чем в 1.2 раза.

# <span id="page-8-0"></span>3.3. Управление драйверами

Сигнальный интерфейс драйвера серии R60 имеет форму переключаемых величин HIGH (3.3 — 24 В) и LOW (0 В).

Принцип управления описан и изображён ниже.

- 1. При активизации IN1 начинает вращаться в направлении, заданном уровнем на входе IN2, со скоростью, заданной сопротивлением между клеммами ENA. При дезактивации IN1 двигатель замедляется и останавливается.
- 2. При смене уровня на входе IN2 меняется направление вращения.

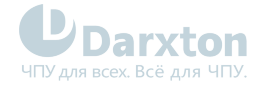

3. При выключении IN1 двигатель останавливается. (Режим по умолчанию)

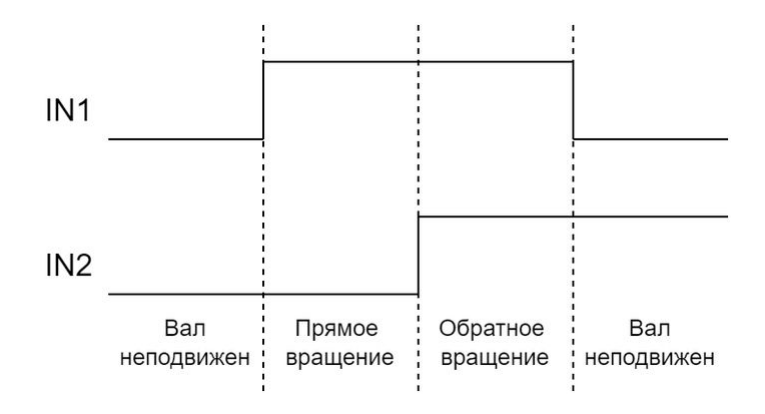

Рис. 2. Вид сигналов управления

### <span id="page-9-0"></span>3.4. Подключение драйвера

Драйвер ШД R60-IR позволяет регулировать потенциометром скорость вращения двигателя.

Подключаемый ко входам ENABLE потенциометр регулирует скорость в заданном DIPпереключателями диапазоне.

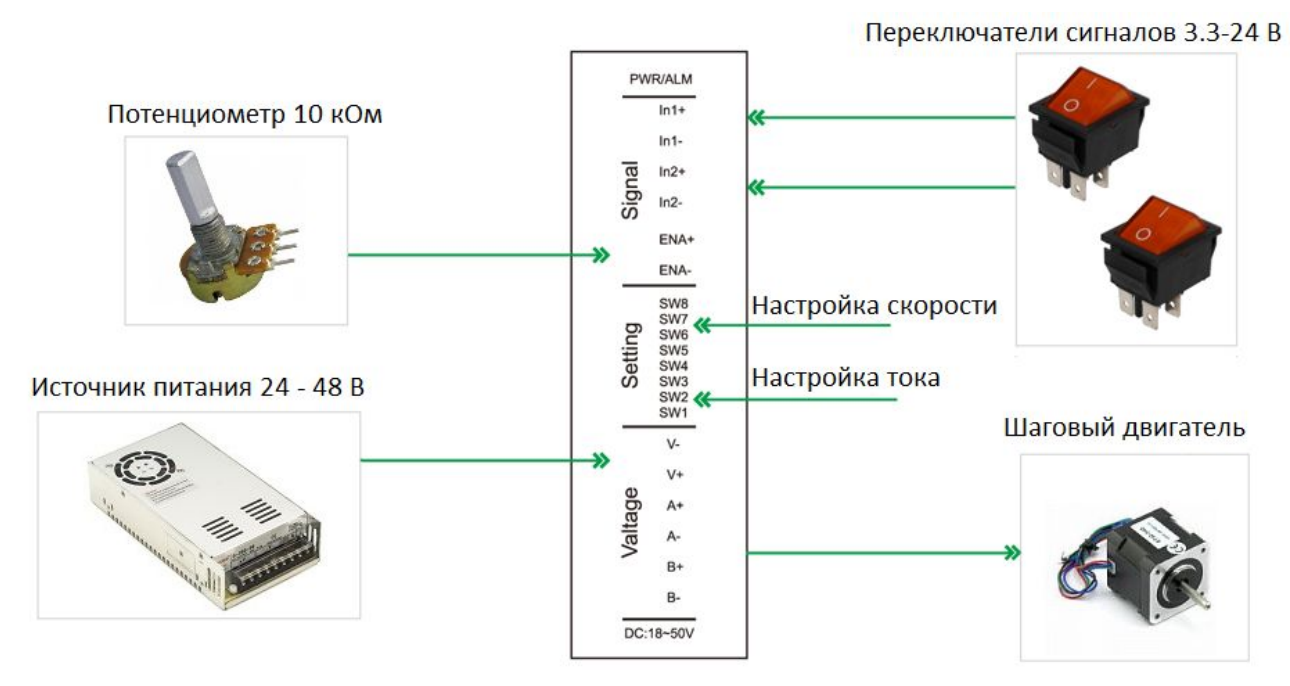

Рис. 3. Блок-схема подключения драйвера R60-IR

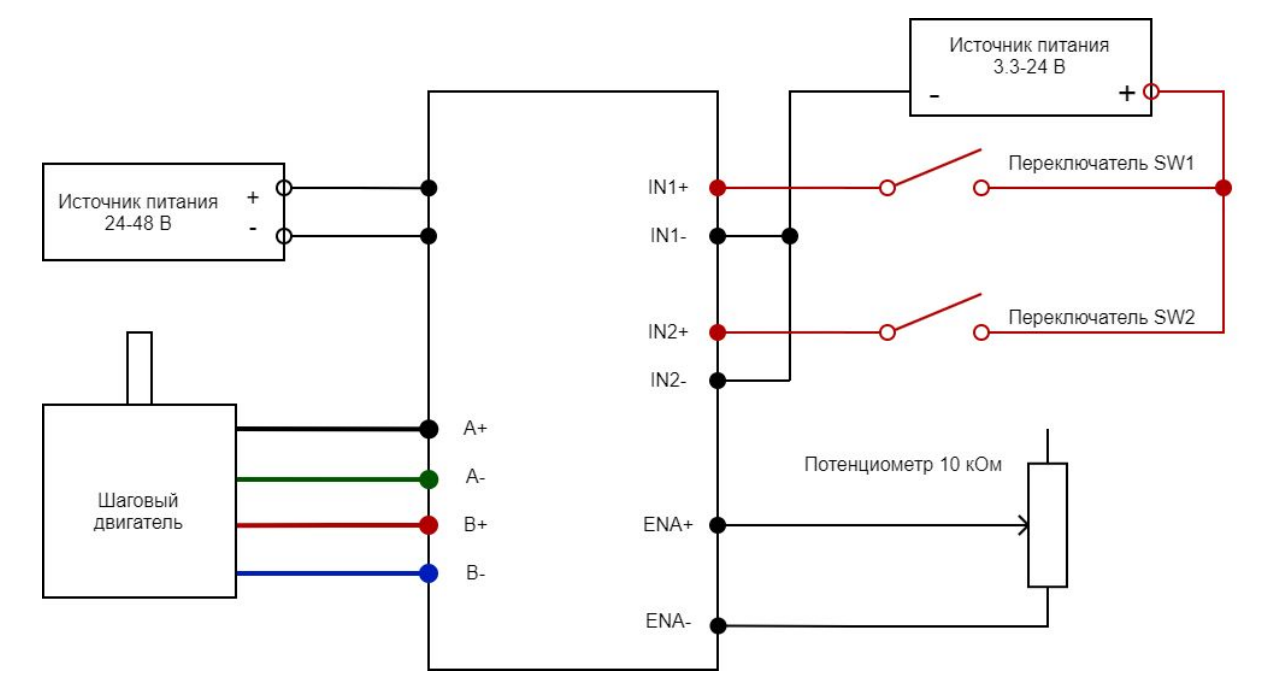

Рис. 4. Подробная схема подключений к драйверу R60-IR

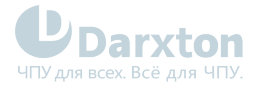

# <span id="page-11-0"></span>4.DIP-переключатели

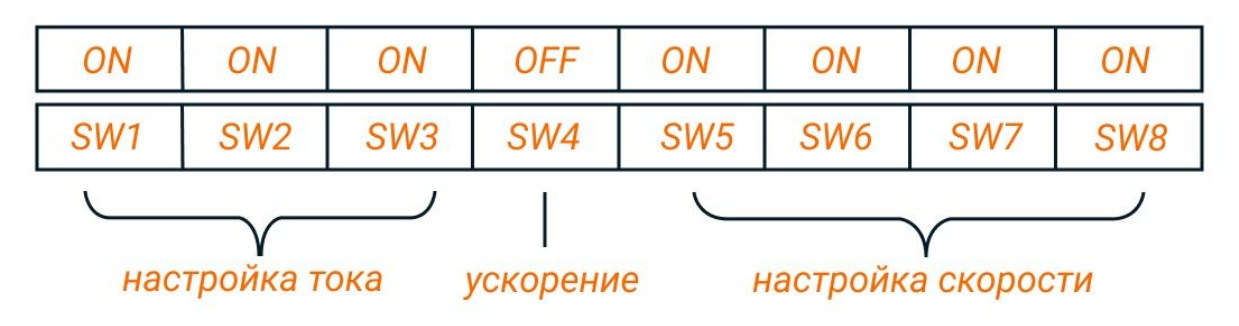

### <span id="page-11-1"></span>4.1. Настройка выходного тока

Ток фазы выбирается в зависимости от требований к крутящему моменту и нагреву двигателя. Так как схема подключения обмоток моторов существенным образом меняет характеристики цепи, при выборе тока следует учитывать вид двигателя и схему подключения обмоток.

Выходной ток регулируется переключателями SW1, SW2, SW3.

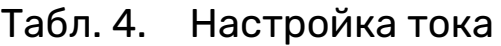

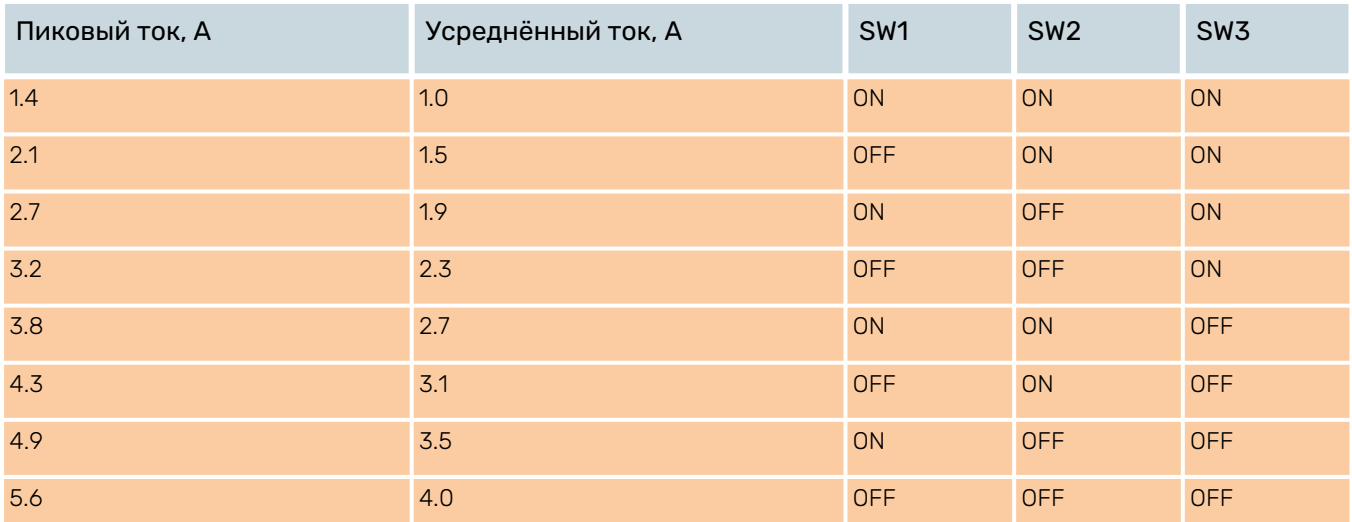

# <span id="page-11-2"></span>4.2. Настройка скорости

Двигатель разгоняется до заданной переключателями скорости в оборотах за минуту.

Выходной ток регулируется переключателями SW5, SW6, SW7, SW8.

#### Табл. 5. Настройка скорости

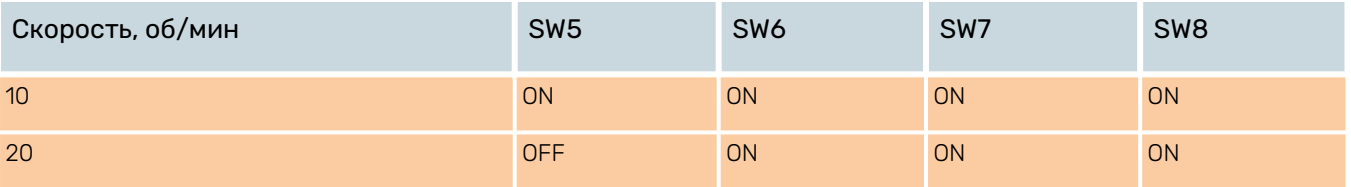

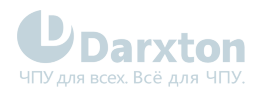

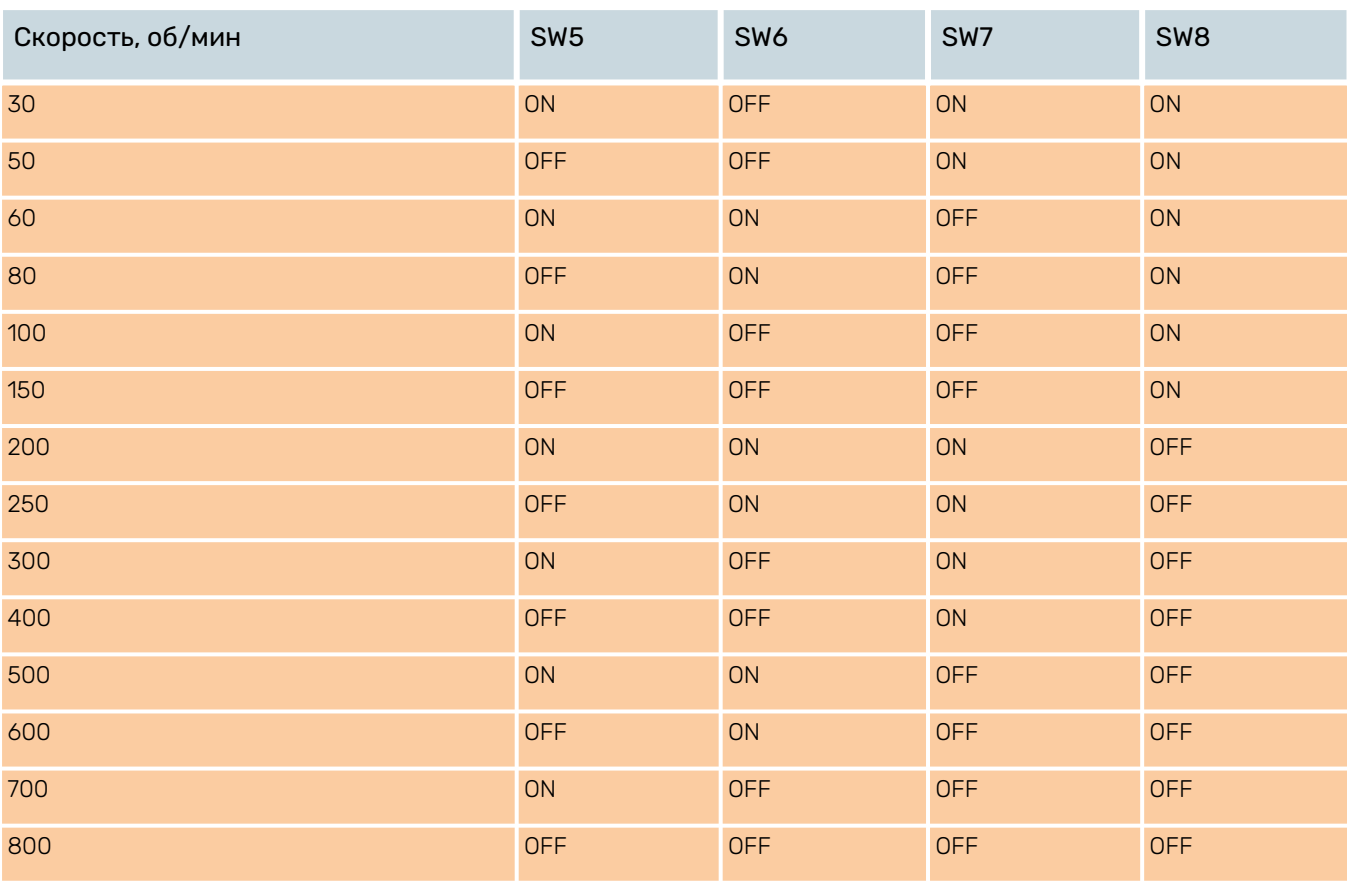

#### **Выбор ускорения**

Для настройки ускорения используется переключатель SW4:

- Положение ON включает повышенное ускорение.
- Положение OFF позволяет использовать умеренное ускорение.

По умолчанию SW4 в положении OFF.

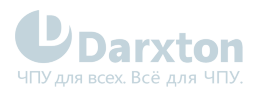

# <span id="page-13-0"></span>5.Индикация и устранение неисправностей

В драйверах серии R60 для индикации используются два светодиода, красный и зелёный.

#### Табл. 6. Описание индикаторов

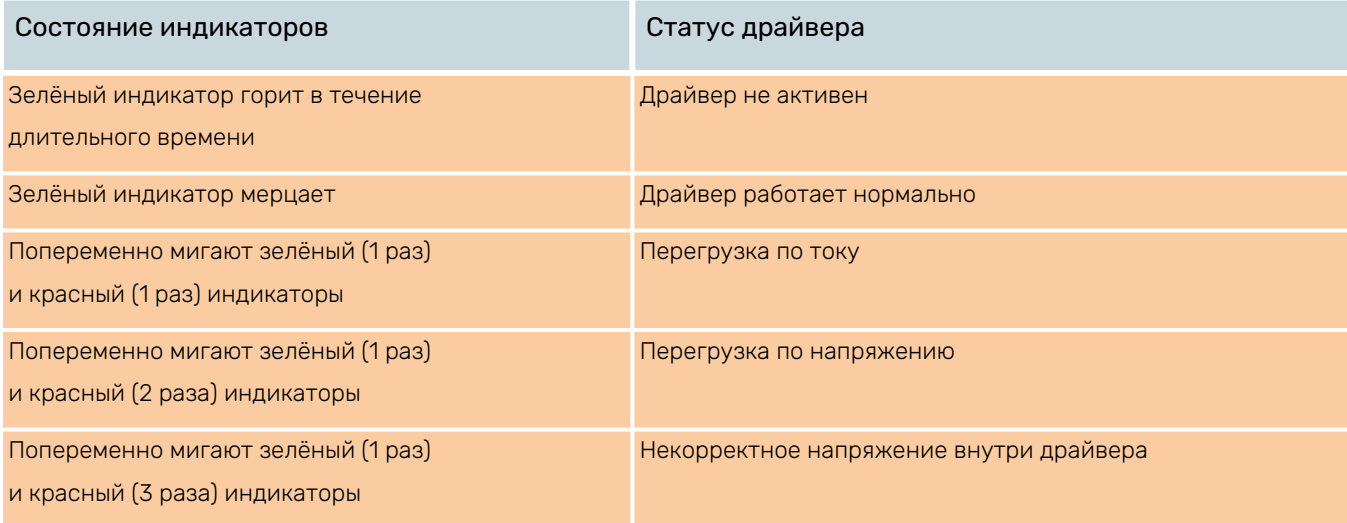

#### Табл. 7. Неисправности и методы их устранения

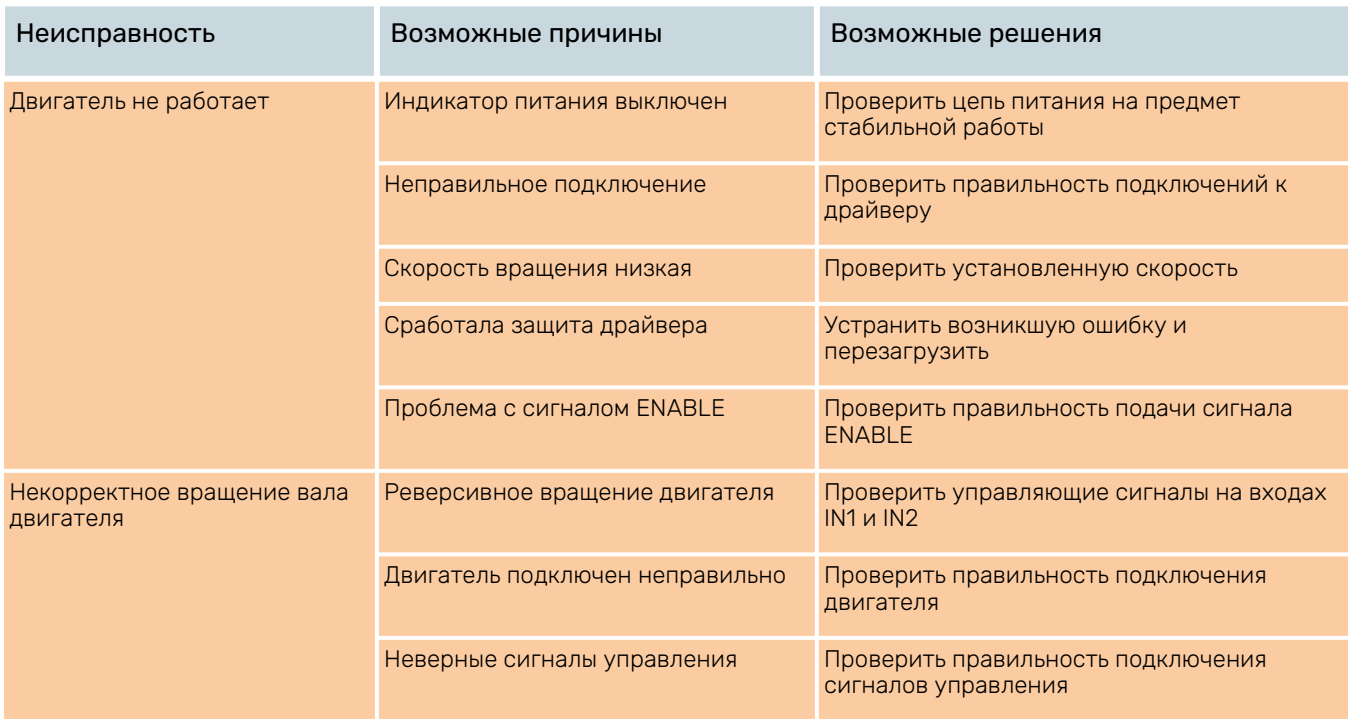